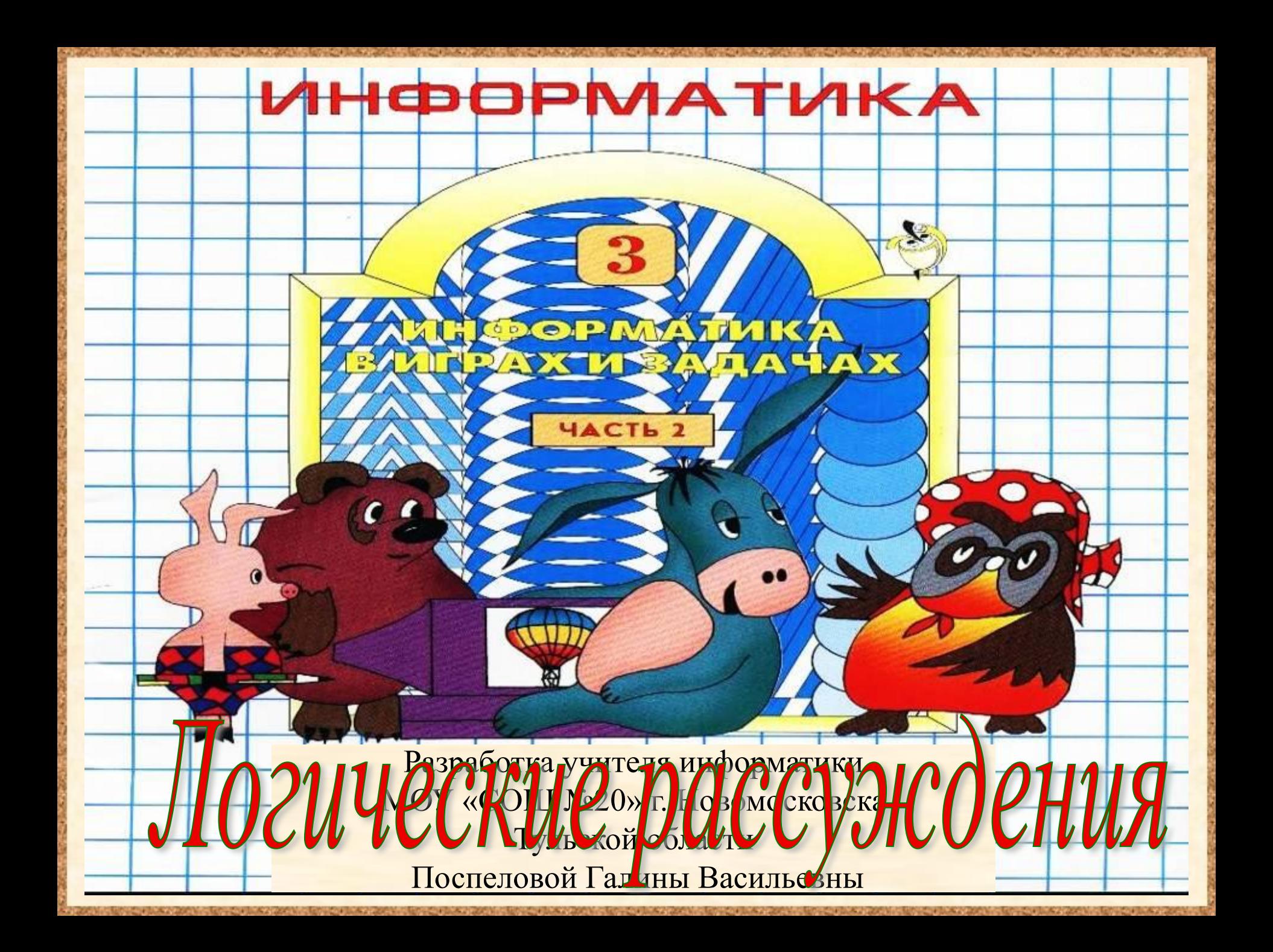

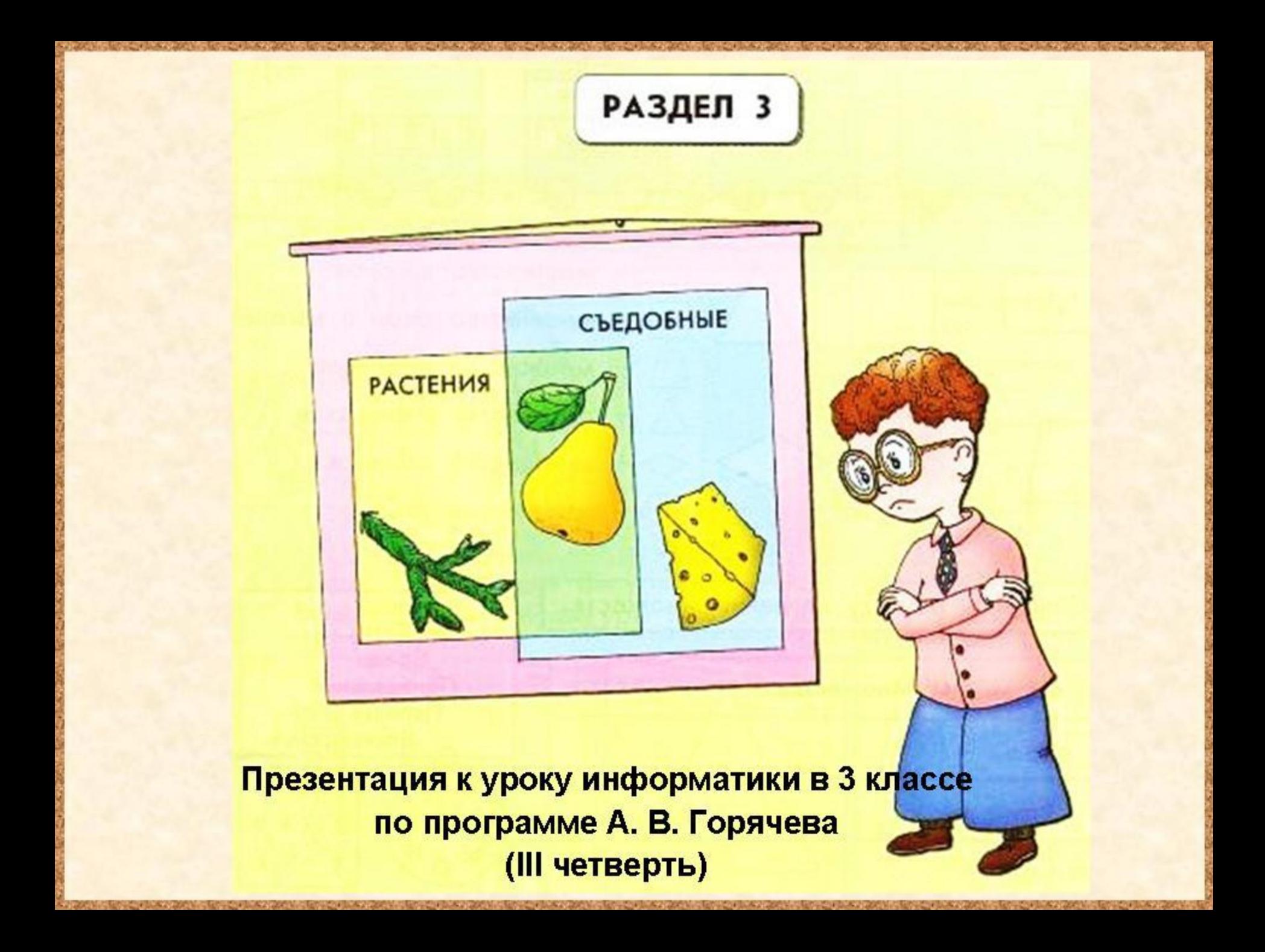

## Подготовка к контрольной работе

Цели урока:

Закрепить полученные знания:

- о множестве, элементе множества, подмножестве, пересечении и объединении множеств;
- о высказывании , истинности высказывания, об отрицании;
- о графе, о графе с направленными рёбрами.

# Проверка домашнего задания

### **32 Прочитай каждое описание и соедини линиями точки графа. Нарисуй стрелки, если нужно.**

Цыплёнок играет с утёнком и гусёнком, лягушонок - с мышонком, а гусёнок - с утёнком и лягушонком.

**Ц М Л Г У**

Гусёнок бросил мяч утёнку, а тот – мышонку, мышонок – лягушонку, а тот цыплёнку.

**У**

**Л**

**Г**

**Ц**

**М**

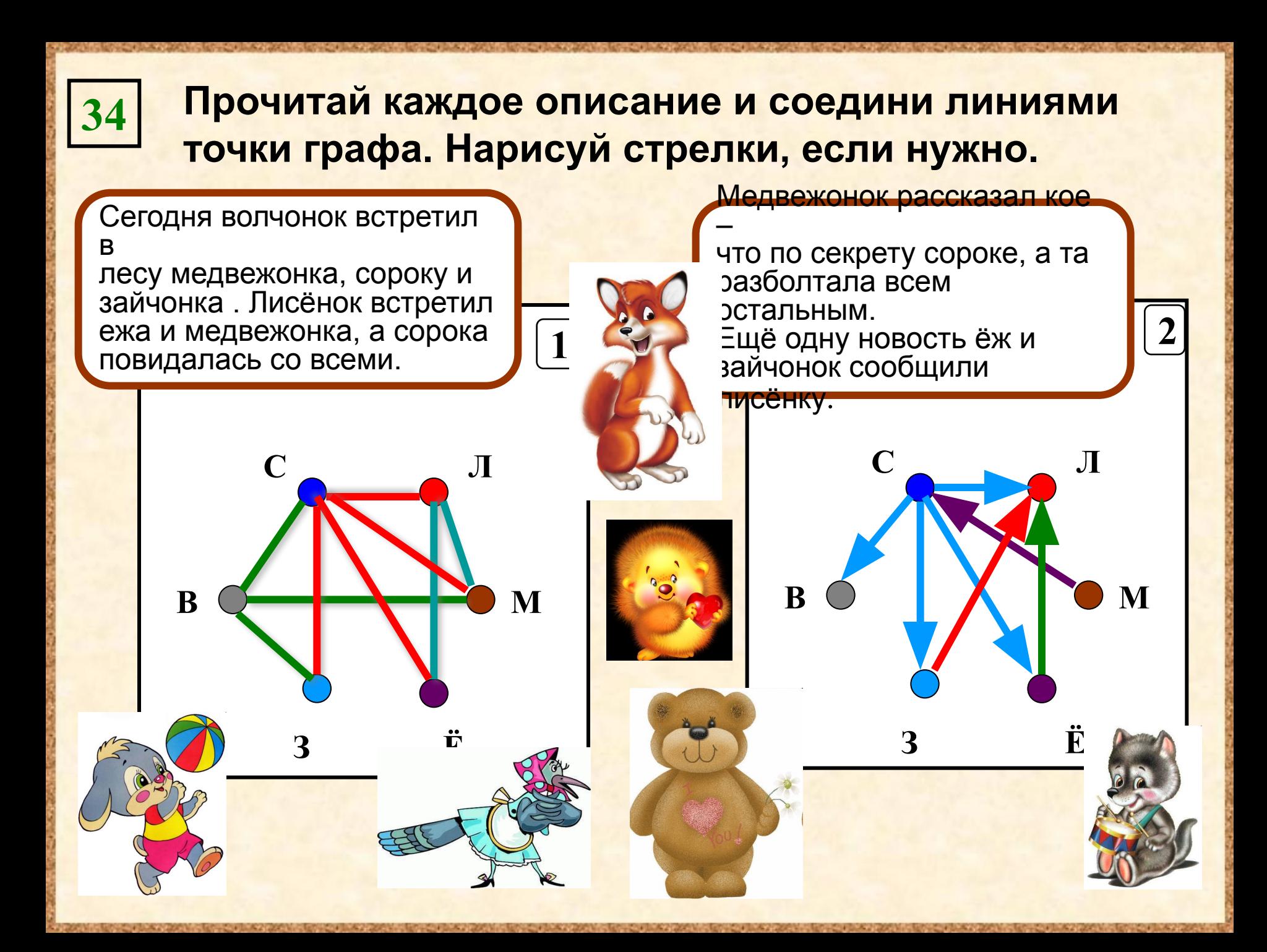

### **35 Соедини каждый рисунок с парой множеств.**

Множество тигров

Множество зебр

Множество полосатых животных

Множество хищных животных

Множество полосатых животных

Множество тигров

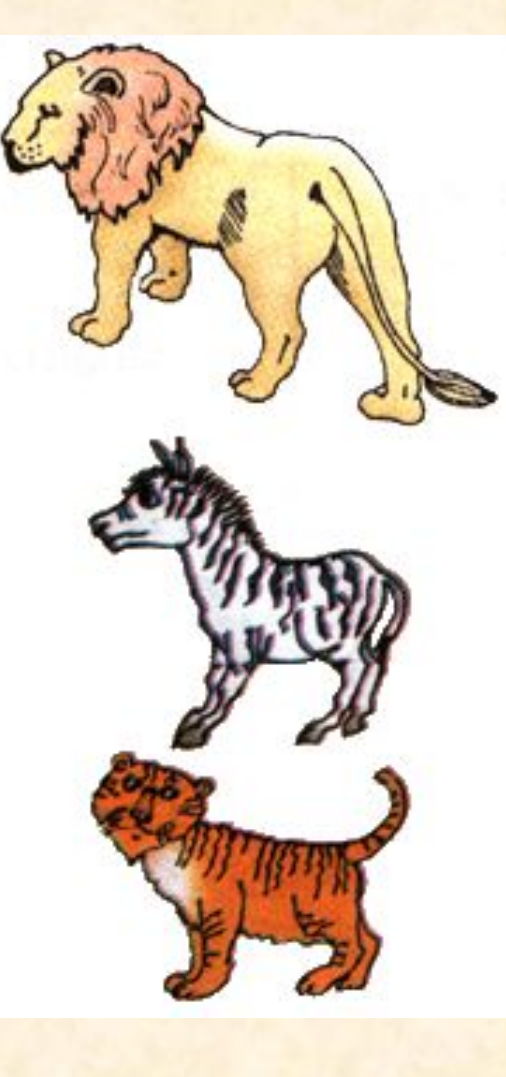

#### **Впиши в фигуры номера слов. 36**

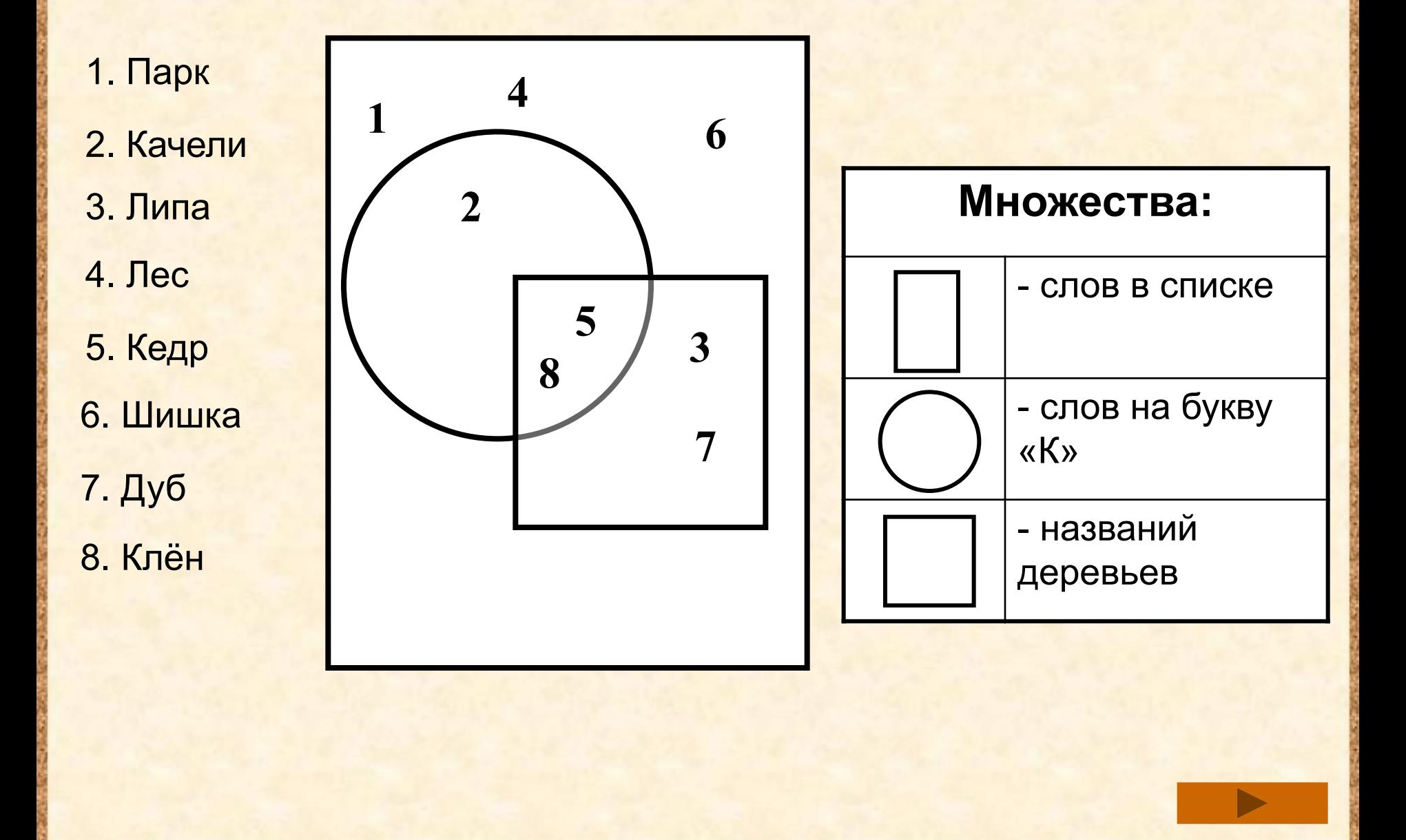

### **38 Соедини каждый рисунок с парой множеств.**

Множество слов

Множество названий рек

Amyp

Множество слов на букву «А»

Множество слов на букву «Б»

Множество слов на букву «А» Множество названий рек

## Домашнее задание

**№ 37** (стр.22)

## Источники:

- 1. Информатика в играх и задачах. 3 класс: Методические рекомендации для учителя. – авт.-сост. А. В.. Горячев, К. И. Горина. - М.: Баласс, 2009. – 128 с.
- 2. Информатика в играх и задачах. 3-й класс. Учебник в 2-х частях, часть 2 – 56 с. М.:Баласс, 2010.
- 3. http://www.free-lancers.net/posted\_files/4EF58F9D58E4.jpg -лисёнок
- 4. http://img-fotki.yandex.ru/get/4712/47407354.359/0\_a5e15\_bdccdaa7\_orig.p ng - ёжик
- 5. http://img-fotki.yandex.ru/get/5410/89635038.61a/0\_6fb44\_69b3085b\_XL сорока
- 6. http://www.xrest.ru/images/collection/00752/694/original.jpg зайчик
- 7. http://www.vsyaanimaciya.ru/\_ph/45/2/74437735.gif медвежонок
- 8. http://www.solnushki.ru/images/clipart/animal/wolfs/wolf1.jpg волчонок
- 9. http://lionet.webasyst.net/shop/ -львёнок
- 10. http://www.webweaver.nu/clipart/animals/3.shtml зебра
- 11. http://www.ecosystema.ru/07referats/tiger/tiger.htm тигр

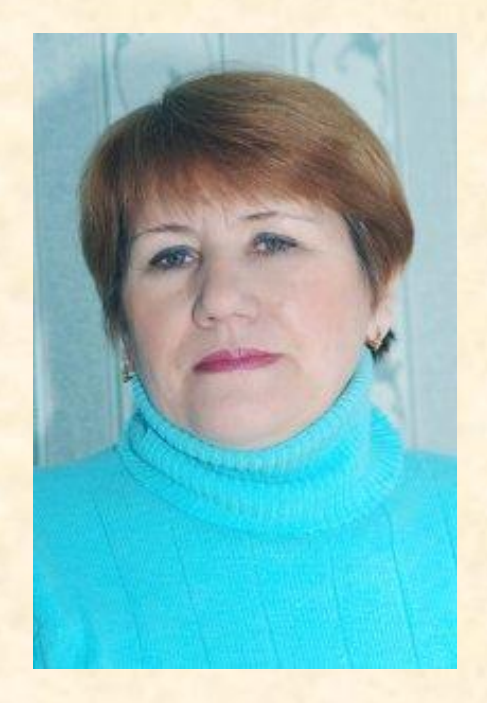

Презентацию подготовила Поспелова Г.В.

*Учитель информатики МБОУ «СОШ № 20» г. Новомосковск Тульская область*

Желаю всем приятного просмотра!!!